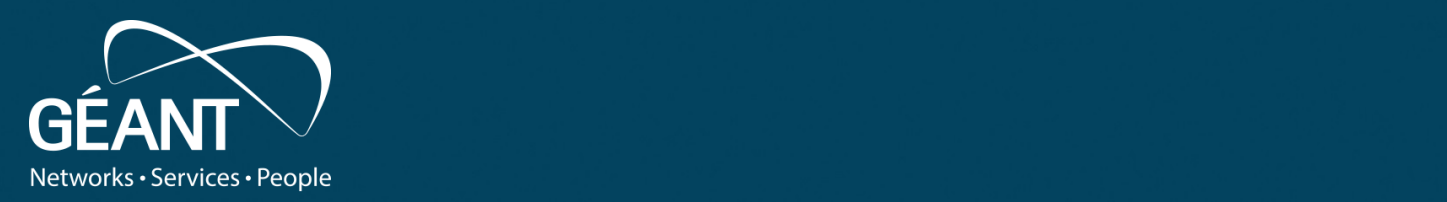

### **Authentication Methods**

How to avoid common pitfalls

13.08.20 13.08.20 13.08.20 13.08.20 13.08.20 13.08.20 13.08.20 13.08.20 13.08.20 13.08.20 13.08.20 13.08.20 13

**Tobias Dussa** WP8-T1

Webinar, August 2020

Public

www.geant.org

#### **Game Plan**

- Background on authentication principles
- Considerations about authentication factors
- Considerations about backend issues
- Questions/discussion/open mike session

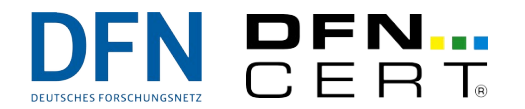

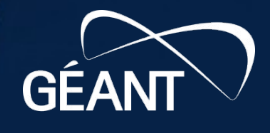

# Basic Concepts

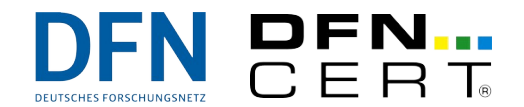

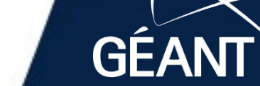

 $B<sub>1</sub>$ 

**B23** 

 $68<sup>°</sup>$ 

 $\mathbf{z}$ 

www.geant.org

### **What is Authentication?**

- A means to prove identity ("I am Thor")
- ... or membership of some group ("I am an adult").
- **Not** authorization, which is the process of allowing access to something (usually based on identity or group membership).
- Authentication (AuthN) and Authorization (AuthZ) are often confused.

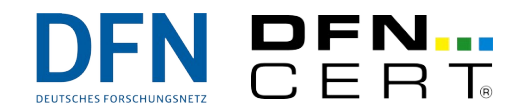

4 |

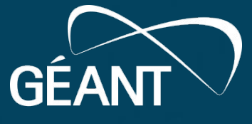

#### **Basic Authentication Factors**

- Knowledge: "Something you know" (or "Something you forget").
- Possession: "Something you have" (or "Something you lose").
- Inherence: "Something you are" (or "Something you have been").

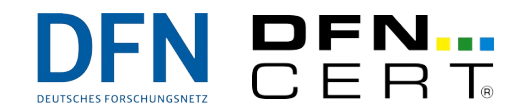

#### **Knowledge**

- In the IT world, **the** classic and most widelyused authentication factor.
- Examples:
	- Passwords,
	- passphrases,
	- PINs,
	- keywords,
	- SSH keys unless stored on hardware token,
	- X.509 keys unless stored on hardware token,
	- GPG keys unless stored on hardware token.

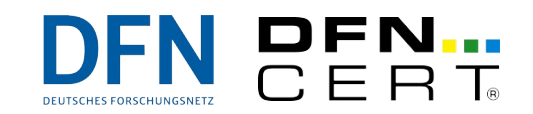

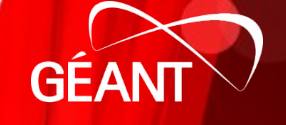

### **Knowledge – Pros and Cons**

- Advantages:
	- Easy to implement.
	- Easy to update/change.
	- Prolific and mostly already there.
- Disadvantages:
	- Easy to compromise.
	- Authentication token not easily controllable: Knowledge can be "copied" trivially.

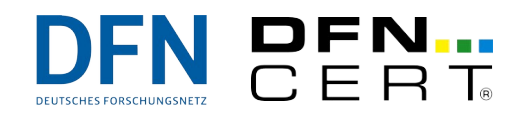

7 |

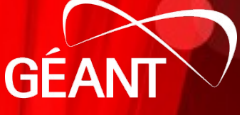

#### **Possession**

- Ubiquitous in many "real-world" domains.
- Gaining popularity in IT.
- Examples:
	- Uniforms,
	- (non-personalized) badges Sheriff stars and the like,
	- USB tokens,
	- NFC tokens keyless-go car "keys",
	- SSH keys **if and only if** stored on hardware tokens,
	- X.509 keys **if and only if** stored on hardware tokens,
	- GPG keys **if and only if** stored on hardware tokens.

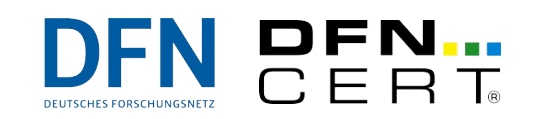

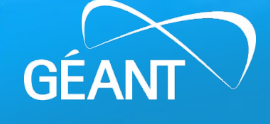

#### **Possession – Pros and Cons**

- Advantages:
	- Authentication tokens can be controlled and access can be restricted in principle.
	- Compromised or lost tokens are likely detected quickly.
- Disadvantages:
	- Harder to roll out because of physical nature.
	- Cannot be replaced remotely if damaged.
	- More difficult to implement in IT systems.

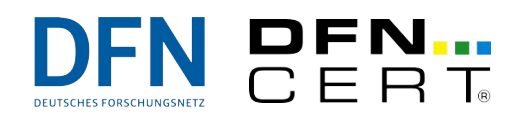

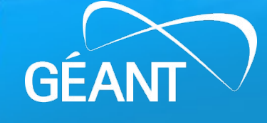

#### **Inherence**

- Used for high-security authentication.
- $\cdot$  Rare in the IT world except for fingerprints and face recognition, mostly on mobile phones.
- Examples:
	- Passports,
	- (personalized) badges photo-ID cards,
	- fingerprints,
	- iris images,
	- face images.

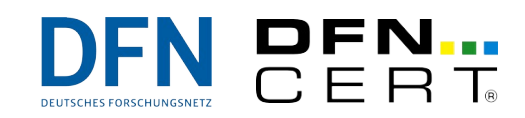

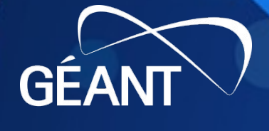

#### **Inherence – Pros and Cons**

- Advantages:
	- Very hard to compromise.
	- Authentication tokens are easy to control: Generally speaking, personal traits are non-trivial to clone.
- Disadvantages:
	- In IT systems, fairly hard to implement reliably and securely.
	- In other domains, sometimes hard to implement correctly as well (for instance, due to the cross-race effect).
	- Recovery from failing authentication is hard cannot give out a new fingerprint.

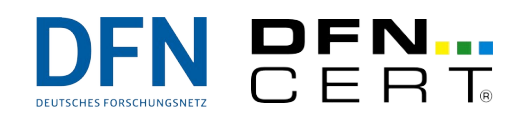

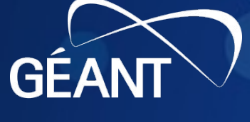

#### **Multi-Factor Authentication**

- Two-Factor Authentication (2FA) or, more generally, Multi-Factor Authentication (MFA) combines two (or more) authentication factors.
- Purpose: Increase level of security for the authentication.
- Examples:
	- PIN-protected smartcard,
	- photo-ID badge,
	- login with password and authenticator app.

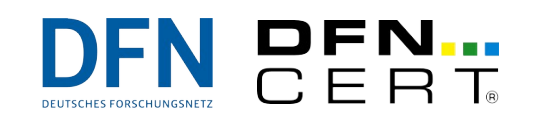

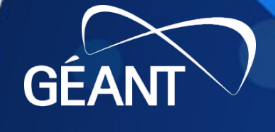

## Authentication Factor Considerations

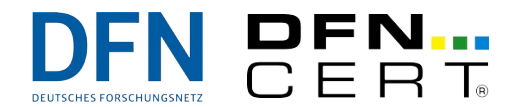

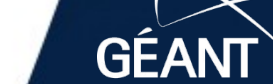

**B23** 

68

www.geant.org

#### **Password Particulars – Password Quality**

- Passwords have length limits → dictionary attacks are feasible.
- Usual countermeasure: Complexity rules.
- Observation:
	- Humans are bad at remembering random strings, but
	- computers are good at trying all possible passwords.
- Improvement: Diceware. Pick a random set of words ("CorrectHorseBatteryStaple") as password. As secure as an 8-letter password.
- NIST guideline: **No** complexity rules.

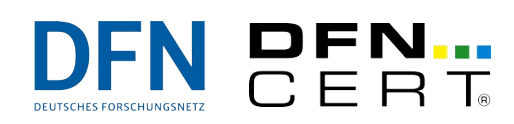

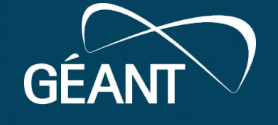

#### **Password Particulars – Password Change Frequency**

- Common debate whether or not to expire passwords.
- Pro: Password leaks may be undetected, and accounts might be left orphaned. Regular password changes mitigate both.
- Con: Additional burden on users. Typical reaction is to game the system. Bad for security and binds effort.
- Current NIST recommendation is that password changes **not** be enforced.

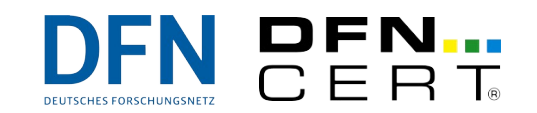

#### **Password Particulars – Password Reuse**

- Reusing a password on many systems is problematic:
	- One compromise translates to many exploitable systems.
	- But popular because it is easier to remember just one password.
	- Also, single sign-on (SSO) is a thing but SSO at least minimizes the number of potential leaks.
- Ideally, have one password per service and device.
	- Users cannot possibly remember that many passwords.
	- Potential support nightmare.
	- But approaches like OAuth exist and effectively do just that.

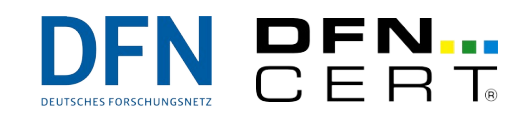

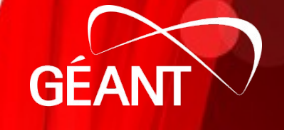

#### **Password Particulars – Password Managers**

- Support users to keep track of passwords.
- A number of good solutions depending on the use case, but also many really crappy ones.
- Suggested potential candidates to use:
	- Pass (<https://passwordstore.org/>),
	- KeePass ([https://keepass.info/\)](https://keepass.info/),
	- KeePassXC (<https://keepassxc.info/>),
	- application password stores (Firefox, Chromium, Thunderbird) - make sure the store is encrypted though.

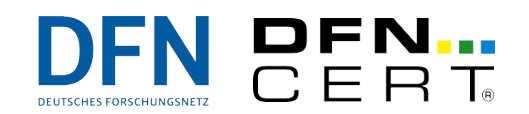

 $17$  |

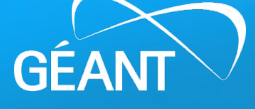

#### **X.509 Client Certificates – General Observations**

- One of the oldest multi-factor systems in IT.
- A number of services support this: Web, VPN, mail.
- Different levels of security:
	- Certificate/private key on password-protected hardware token: True MFA.
	- Certificate/private key in a password-protected file: Somewhat MFA – can still be copied.
	- Certificate/private key in an unprotected file: No MFA at all, but in some respects better than a password (cannot be snooped by shoulder-surfing).

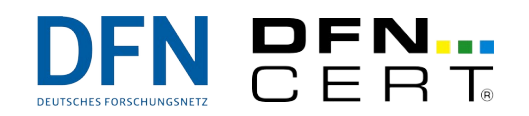

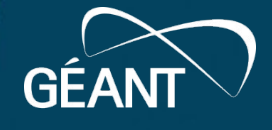

#### **X.509 Client Certificates – Server-Side Config Overview**

- Central question: Who do you trust?
- "Trust anchors" need to be defined. Common approaches:
	- Define a set of acceptable Certification Authorities (CAs) for example, "accept certificates issued by 'DFN-Verein Global Issuing CA'",
	- … possibly in combination with a particular Distinguished Name (DN) requirement – for example, "accept certificates issued by 'DFN-Verein Global Issuing CA' that contain the O 'DFN-CERT Services GmbH'".
	- In addition, define a set of acceptable DNs for example, "accept certificates for CN=Tobias Dussa/O=DFN-CERT Services GmbH/ that are issued by 'DFN-Verein Global Issuing CA'".
	- Or define a set of acceptable certificates, including the public key of the certificate.

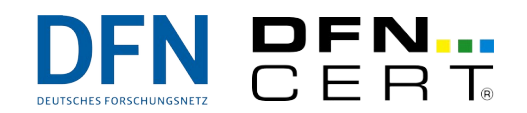

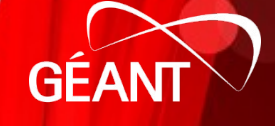

#### **X.509 Client Certificates – Server-Side Config Pains**

- The approaches outlined above blur the line between AuthN and AuthZ. Strictly speaking, the actual AuthN is unchanged – you trust the CA to do the right thing[tm].
- ... except for the explicit list of acceptable certificates: Here, no trust is placed in the CA at all, as every particular certificate is handpicked. If a globally-trusted CA is involved, this maximizes pain and minimizes benefits.
- Running your own CA might be a good solution if global trust is not a requirement.

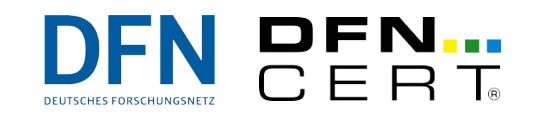

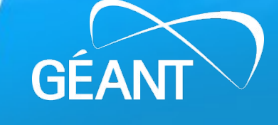

#### **X.509 Client Certificates – Config Snippet Examples**

• Verify client certificate is issued by, say, DFN-Verein Global Issuing CA:  **ssl\_verify\_depth 3; ssl\_client\_certificate /etc/ssl/certs/dfn-verein-global-issuing-ca.pem;**

```
 ssl_verify_client on;
```
- Verify client certificate contains proper O value:  **if (\$ssl\_client\_i\_dn !~ "O=DFN-CERT Services GmbH") { return 401; }**
- Verify client certificate contains proper OU value:  **if (\$ssl\_client\_s\_dn !~ "OU=CAT") { return 401; }**

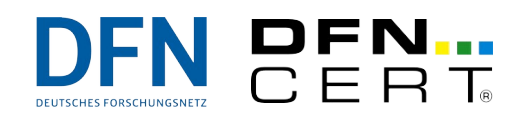

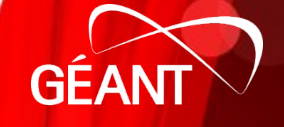

### **SSH Keys – General Observations**

- Very common solution for shell-based access problems.
- Allows passwordless automated access at a reasonable level of security.
- Cryptographically identical to X.509 certificates, but without a trusted central authority.
- Can be forwarded through SSH connections.

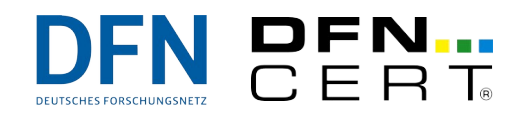

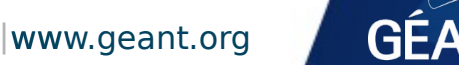

22 |

#### **SSH Keys – Aspects of Pain**

- In many, many (most?) cases, SSH keys tend to proliferate and linger, because they are easy to deploy, but hard to track down.
- SSH keys can be password-protected, but enforcing password protection is very hard.
- Passwordless SSH keys are like written-down passwords, password-protected SSH keys are a little more secure (say, 1.5-Factor AuthN), but only SSH keys on USB tokens are true 2FA.

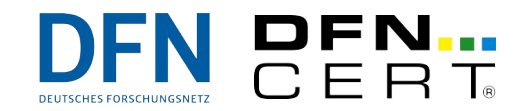

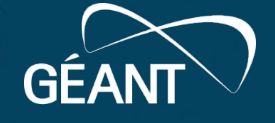

## Backend Considerations

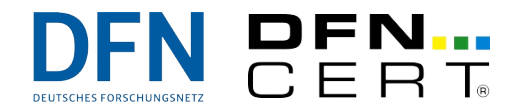

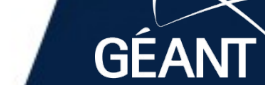

**B23** 

68

www.geant.org

### **Password Particulars – Storing Securely**

- First idea: Store passwords as-is cleartext. Not good:
	- If someone breaks into the store, all passwords are compromised.
	- Worse: The sysadmin cannot claim ignorance constant background doubt whether admins misuse that knowledge.
- Better: Store passwords in encrypted form.
	- $\blacksquare$  Preferably using asymmetric ciphers  $\rightarrow$  decryption keys can be split up and stored by trusted third parties.
	- This allows for password recovery should it become necessary – for instance, when adding a new passwordstorage backend without user interaction.

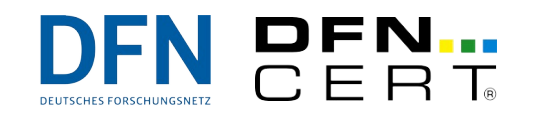

#### **Password Particulars – Still Storing Securely**

- State of the art: Storing passwords in salted and hashed form.
	- "Hashing" is a one-way function: Given a hash value, one cannot easily derive the original password.
	- However, two identical passwords yield the same hash value  $\rightarrow$  "salting" comes into play.
	- "Salting" appends a random value to the password **before** hashing. This "salt" is not secret and stored with the password hash. To verify a password is correct, look up the salt and hash the password plus salt  $\rightarrow$  if result matches stored hash value, the password was correct.
	- In reality, the "hashing" is way more complicated to make brute-force attacks harder.

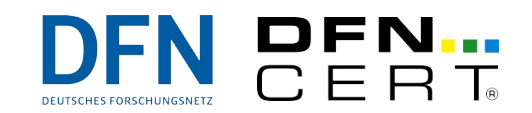

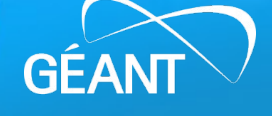

#### **Central Authentication – What Has It Ever Done For Us?**

- Very old idea. Many techniques have been around since the last millennium. Examples:
	- Yellow Pages (YP),
	- Network Information System (NIS)/NIS+,
	- Lightweight Directory Access Protocol (LDAP),
	- Shibboleth,
	- OpenID.
- Makes credential management easier.
- ... but adds more dependencies.

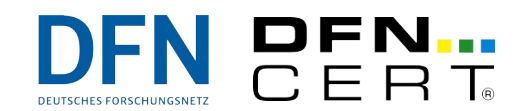

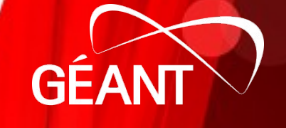

#### **Central Authentication – Central Benefits**

- Only one place to keep data up-to-date → makes life much, much easier if accounts are deactivated or retired or credentials updated.
- No sensitive (credential) data stored on client systems, just on the central AuthN server → fewer headaches worrying about passwordstorage security.

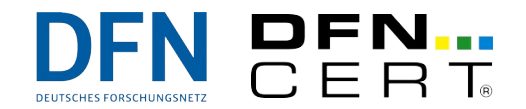

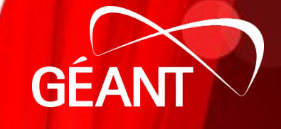

#### **Central Authentication – Central Worries**

- Need to trust authenticating party. This is **not** obvious!
- Single Point of Failure: How to use systems when central AuthN system is not available? Caching helps, but introduces new problems.
- Single Point of Attack: Central authentication servers are very, very, very juicy targets.
- Requires some effort to coordinate (user IDs and so on).
- Finding one password opens lots of systems.

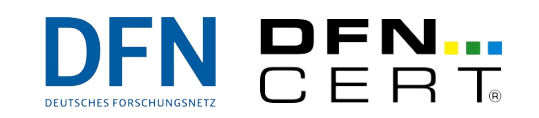

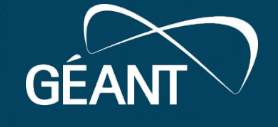

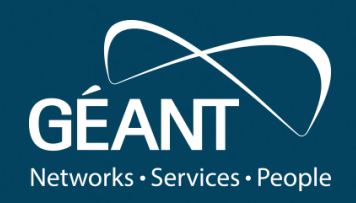

#### ank v • Fourth level **Thank you**

Any questions?

#### www.geant.org

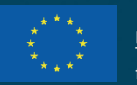

© GÉANT Association on behalf of the GN4 Phase 2 project (GN4-2). The research leading to these results has received funding from

the European Union's Horizon 2020 research and innovation programme under Grant Agreement No. 731122 (GN4-2).